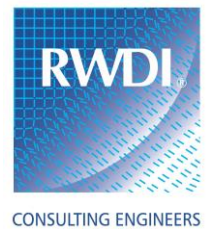

& SCIENTISTS

Tel: 519.823.1311 Fax: 519.823.1316

Rowan Williams Davies & Irwin Inc. 650 Woodlawn Road West Guelph, Ontario, Canada N1K 1B8

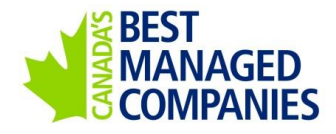

August 5, 2014

Rodney Mons H.H. Angus & Associates Ltd. 1127 Leslie Street Toronto, Ontario M3C 2J6

## **Re: Addenda de Rapport Ericsson Global ICT Center RWDI Reference No. 1302125**

Rodney,

Tel que demandé, RWDI a préparé l'addenda suivant pour le rapport de modélisation de dispersion AERMOD RWDI : **Rowan, Williams, Davies et Irwin inc., Modélisation de dispersion AERMOD – rapport final du 5 mars 2014.**

Ce document vise à donner de l'information additionnelle sur les paramètres des données d'entrée qui ont servi à l'analyse de modélisation de dispersion, ainsi que les fichiers des données de sortie (y compris les fichiers de calcul post-traitement) en soutien à l'application environnementale. Ces fichiers se trouvent aux annexes A à E. Le présent document contient des renseignements fondés sur le détail de la conception présenté dans le rapport du 5 mars 2014 de RWDI. Il ne comprend aucun changement à notre modélisation ou à nos recommandations.

## **Information additionnelle sur la méthodologie employée pour la modélisation de la dispersion atmosphérique**

La modélisation de la dispersion atmosphérique a été réalisée au moyen du modèle de dispersion AERMOD (version 12345). Toutes les données d'entrée liées au modèle et aux étapes prétraitement et post-traitement figurent aux annexes A à E :

- 1- Annexe A AERMET : Le préprocesseur météorologique AERMET (version 13350) a servi à préparer les données météorologiques observées à l'Aéroport international Pierre-Elliott-Trudeau de Montréal et à la station de Maniwaki pour le modèle de dispersion AERMOD. Les données météorologiques observées, les données d'entrée AERMET, ainsi que les données de profil et de surface générées par AERMET sont fournies :
	- Maniwaki\_raobs.fsl données météorologique pour l'air en haute atmosphère de la station de Maniwaki;
	- Trudeau2005\_10.fix données météorologique pour l'air en surface de l'Aéroport international Pierre-Elliott-Trudeau de Montréal;

This document is intended for the sole use of the party to whom it is addressed and may contain information that is privileged and/or confidential. If you have received this in error, please notify us immediately.

® RWDI name and logo are registered trademarks in Canada and the United States of America

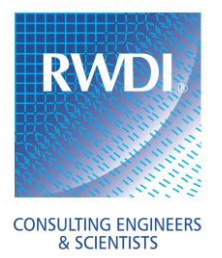

Rodney Mons H.H. Angus & Associates Ltd. RWDI#1302125 August 5, 2014

- mtl.in1, mtl.in2 et mtl.in3 fichiers de données d'entrée AERMET;
- MTL.PFL, MTL.SFC données de sortie AERMET à utiliser dans le modèle de dispersion AERMOD.
- 2- Annexe B BPIP : Le modèle BPIP-PRIME (*Building Profile Input Program - Plume Rise Model Enhancement*) a servi à calculer l'impact des effets de sillage produits par les bâtiments sur la dispersion. L'emplacement et la hauteur des bâtiments ont été tirés des plans du site et d'informations obtenues de l'équipe de conception. Nous avons fourni le fichier de données d'entrée BPIP (bpip.inp) pour la modélisation de dispersion AERMOD.
- 3- Annexe C Caractéristiques de la source : Les taux d'émission proviennent des fiches techniques de l'équipe de conception (comprises dans le rapport du 5 mars). L'information sur les charges opérationnelles a été fournie par l'équipe de conception. Les taux d'émission et autres paramètres des cheminées ont été interpolés pour chaque charge comme indiqué dans la feuille de calcul «Source Characteristics.xlsx».
- 4- Annexe D AERMOD : Nous avons modélisé plusieurs scénarios de fonctionnement au moyen du modèle de dispersion AERMOD. Pour chaque scénario, nous avons fourni tous les fichiers des données d'entrée (« .inp ») et de sortie (« .out ») AERMOD pour chaque polluant et chaque année des données météo, ainsi que les fichiers donnant les concentrations maximums prévues pour tous les récepteurs (« .plt »). Ces derniers comprennent l'emplacement (coordonnées UTM), l'élévation, la hauteur (au-dessus du sol), la concentration maximum modélisée, et la date et l'heure, dans le fichier de météorologie, de la concentration maximum (9<sup>e</sup> plus élevée pour la moyenne sur une heure) pour chaque récepteur. Les dossiers suivants sont inclus :
	- Fichiers AERMOD pour NOx 1 heure et 24 heures cheminée de 8,5 m
	- Fichiers AERMOD pour NOx 1 an cheminée de 8,5 m
	- Fichiers AERMOD pour PM2.5 24 heures cheminée de 8,5 m.
- 5- Annexe E Post-traitement : La grille des récepteurs utilisés dans les fichiers « .plt » AERMOD contient des récepteurs sur les limites de la propriété et à l'extérieur de ces limites, ce qui comprend les récepteurs dans le parc industriel. Dans la feuille de calcul « Receptors outside the industrial park and OLM method.xlsx », les récepteurs du parc industriel sont retirés, et seuls ceux se trouvant dans les zones résidentielles faisant l'objet de l'étude ont été tenus en compte dans le calcul des concentrations maximums. Les concentrations figurant dans ce fichier pour chaque récepteur correspondent aux concentrations maximums calculées sur 5 années ayant fait l'objet de modélisations (2005-2009).

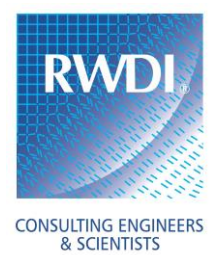

Rodney Mons H.H. Angus & Associates Ltd. RWDI#1302125 August 5, 2014

De plus, la méthode de limitation d'ozone (OLM) a été appliquée comme étape post-traitement pour obtenir la concentration de NO<sub>2</sub> à partir des concentrations modélisées du NO<sub>x</sub> total. Les étapes du calcul sont données dans la feuille de calcul « Receptors outside the industrial park and OLM method.xlsx ». Les concentrations d'ozone pour toutes les périodes d'établissement des moyennes qui ont servi pour la méthode OLM sont données dans la section Méthode de conversion du  $NO<sub>x</sub>$  au  $NO<sub>2</sub>$  du rapport du 5 mars.

## **Conclusion**

L'information du présent document achève le rapport présenté le 5 mars 2014. Nous n'avons apporté aucun changement à la modélisation ou aux recommandations résumées dans notre rapport. Si des changements ont été apportés à la conception du bâtiment et / ou aux installations techniques de telle sorte que les données de notre rapport ne sont plus exactes, RWDI doit en être informé pour évaluer l'impact de ces modifications sur nos résultats et conclusions.

## **ROWAN WILLIAMS DAVIES & IRWIN Inc.**

Golnoosh Bizhani, Ph.D Air Quality Scientist

Alena Saprykina, M.Sc Air Quality Scientist

Glenn Schuyler, M.A.Sc., P.Eng. Project Director / Principal

Sonia Beaulieu, M.Sc., P.Eng., ing. Senior Project Manager / Associate